## Package 'matchr'

September 9, 2021

<span id="page-0-0"></span>Type Package

Title Pattern Matching and Enumerated Types in R

Version 0.1.0

Author Christopher Mann <cmann3@unl.edu>

Maintainer Christopher Mann <cmann3@unl.edu>

Description Inspired by pattern matching and enum types in Rust and many functional programming languages, this package offers an updated version of the 'switch' function called 'Match' that accepts atomic values, functions, expressions, and enum variants. Conditions and return expressions are separated by '->' and multiple conditions can be associated with the same return expression using '|'. 'Match' also includes support for 'fallthrough'. The package also replicates the Result and Option enums from Rust.

License MIT + file LICENSE

Encoding UTF-8

**Depends** R  $(>= 3.5.0)$ , rlang, utils

LazyData true

RoxygenNote 7.1.1

NeedsCompilation no

Repository CRAN

Date/Publication 2021-09-09 09:10:02 UTC

## R topics documented:

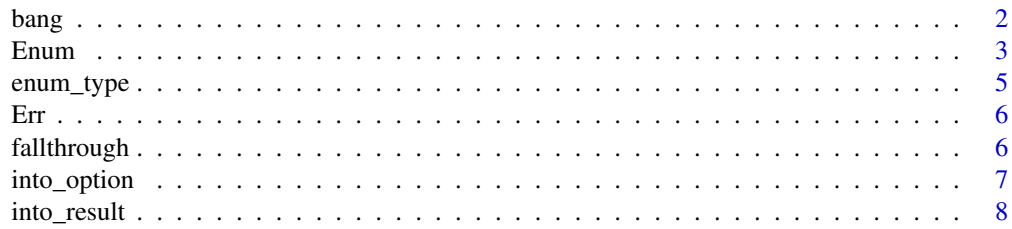

#### <span id="page-1-0"></span> $2$  bang

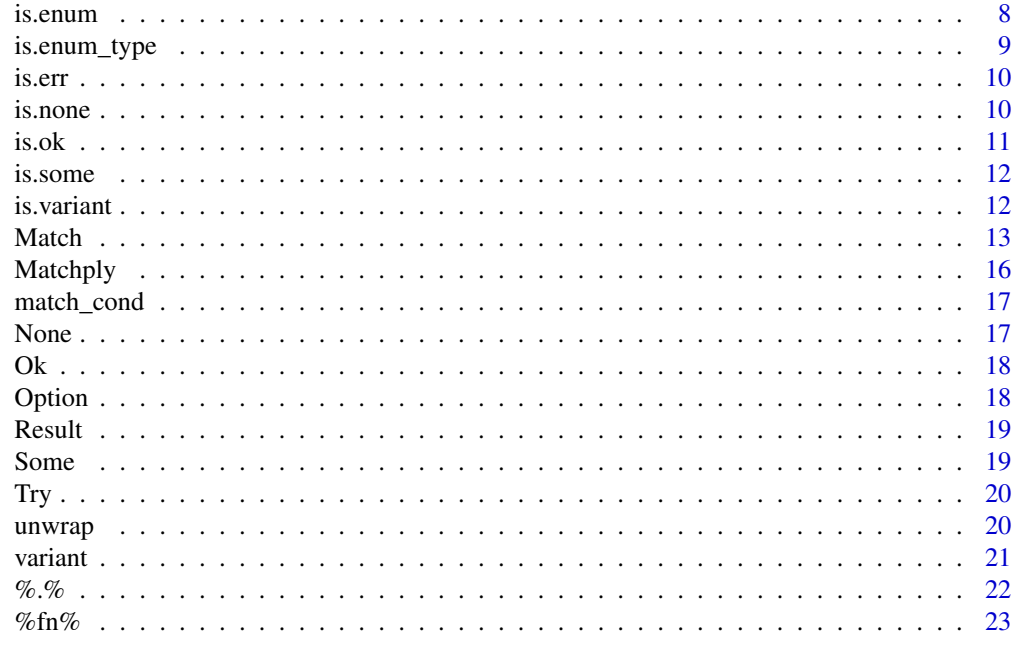

#### **Index** [24](#page-23-0)

bang *Extract Result or Return*

## Description

Returns the value contained inside of an [Result](#page-18-1) or [Option](#page-17-1) Enum or returns if failure.

## Usage

```
## S3 method for class 'Result'
!x, ...
## S3 method for class 'Option'
!x, \ldots
```
## Arguments

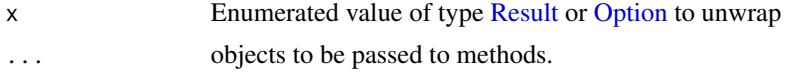

## Details

This is similar to [unwrap](#page-19-1) for [Result](#page-18-1) and [Option](#page-17-1) objects. However, an Err or None variant does not cause execution to stop. Instead, the parent function immediately returns the Enum intact. Inspired by the ? operator in Rust.

#### <span id="page-2-0"></span>Enum 3

## Value

an object of any class or x if failure.

#### Functions

- !.Result: Unwrap Result if Ok, otherwise return the Err variant in the parent function.
- !.Option: Unwrap Option if Some, otherwise return the None variant in the parent function.

#### Examples

```
is_big \leftarrow function(x) {
  if (x > 10) return(0k(x))Err("This is small!")
}
# If 'x' is greater than 10, the value will be printed.
# Otherwise, an error is returned.
print_big <- function(x) {
  print(!is_big(x))
}
```
<span id="page-2-1"></span>

Enum *Create Enumerated Type*

#### Description

An object inspired by enums in Rust and types in other functional languages.

#### Usage

 $Enum(...)$ 

#### Arguments

... Symbols specifying the named of the variant, or language call with the names and default values of objects contained within the variant. Other values can be used as long as the variant is named. The first item in ... can optionally be a character string that names Enum.

#### Details

The Enum function creates a list of objects of class "Enum" \*or\* functions that generate "Enum" objects similar to those found in Rust of similar languages. Symbols or characters passed to Enum become the new variants. Language objects, i.e. a name followed by parentheses name $(\ldots)$ , associate the name with the variant and create a function based on the arguments passed in .... When function is called, the passed arguments are converted into a named list of class "Enum" and associated variant. Like functions, default values can be given to the variants.

Variants can be assigned specific values using '='. For example, Enum( Hello = "world" ) creates an enum variant named "Hello" with the underlying value of "world". If the initial variant is assigned a single numeric value, then subsequent variants are automatically assigned the next highest value if possible, similar to using iota() in Go. Variant names are not allowed to be numeric values or other non-symbolic values.

#### Value

a list of variants or variant generators

```
### Create a Linked List
```

```
# Node is an enum with two varieties: a link to the next node, and none
# 'Node$Some' is a function that accepts two values and generates the enum
# variant, while 'Node$Empty' is a variant
Node <- Enum(
  Some(Val, Next),
  Empty
)
# Initialize an empty linked list, push values to the front
new_list <- Node$Empty
new_list <- Node$Some(1, new_list)
new_list <- Node$Some(2, new_list)
new_list
# return the head of the list ('car') and tail ('cdr')
car <- new_list$Val
cdr <- new_list$Next
### RGB Colors
# The Color enum is provided with a named type "Color". All
# variants will have both "Enum" and "Color" as a class.
# Each variant is associated with a specific value.
Color <- Enum(
  "Color",
  Black = c(\emptyset, \emptyset, \emptyset),
 Red = c(255, 0, 0),Green = c(0, 255, 0),
  Blue = c(0, 0, 255),
  White = c(255, 255, 255)
)
Color$Red
# This will generate an error since it is not a function
```

```
# Color$Black()
```
## <span id="page-4-0"></span>enum\_type 5

### Directions

```
# This enum creates a sequence of numbers associated with
# a particular direction. Enum automatically increments the
# values if the initial variant is assigned a single number
Direction <- Enum(
 North = 1,
  East,
  South,
  West
\mathcal{L}# This will result in '5' since North is '1' and West is '4'
Direction$North + Direction$West
```
enum\_type *Enum Type*

## Description

Return the enumerated type name of an object, if a name was provided.

#### Usage

enum\_type(x, ...)

#### Arguments

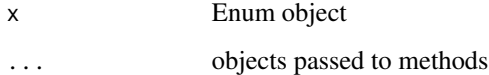

## Value

character with the name of the enumerated type or NULL

```
x <- Result$Ok("hello world!")
enum_type(x) # "Result"
```
Create an Enum variant of Result used to denote that function contained an error. This allows the creation of safer functions that do not automatically stop, without using try or tryCatch.

## Usage

Err(e)

#### Arguments

e Object to be wrapped in the Enum variant.

#### Value

a list with a single value e and classes "Result} and \code{"Enum

## Examples

```
grepl_safe <- function(pattern, x)
{
 if (!is.character(pattern)){ return(Err("'pattern' in 'grepl_safe' was not a character value.")) }
 if (!is.character(x)){ return(Err("'x' in 'grepl_safe' was not a character value.")) }
 Ok(grepl(pattern, x))
}
#grepl_safe(123, 1:5)
```
<span id="page-5-1"></span>fallthrough *Fall Through Match*

## Description

Stop execution of current return expression in [Match](#page-12-1), then continue attempting to match conditions.

#### Usage

```
fallthrough()
```
## Value

Object of class 'fallthrough'

<span id="page-5-0"></span>

## <span id="page-6-0"></span>into\_option 7

## Examples

```
Match(
  "abc",
 is.character -> {
    print("Found a character.")
    fallthrough()
  },
  "abc" -> "start of the alphabet",
       -> "found nothing"
\mathcal{L}
```
## into\_option *Convert Object into Option*

## Description

Create an [Option](#page-17-1) out of an object. By default the object is wrapped in a Some variant. Ok variants of [Result](#page-18-1) are turned into Some Options, while Err variants are turned into None Options.

#### Usage

into\_option(x, ...)

## Arguments

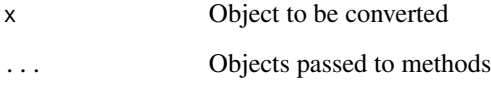

#### Value

an Enum object of class Option

```
an_error <- Result$Err("hello world!")
into_option(an_error) # None
```
<span id="page-7-0"></span>

Create a [Result](#page-18-1) out of an object. By default the object is wrapped in an Ok variant. Some variants of [Option](#page-17-1) are turned into Ok Results, while None variants are turned into Err Results

#### Usage

into\_result(x, ...)

## Arguments

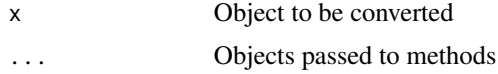

## Value

an Enum object of class Result

#### Examples

nothing <- Option\$None into\_result(nothing) # Err

is.enum *Is Object an Enum*

## Description

Test whether object has class [Enum](#page-2-1).

#### Usage

is.enum(x)

## Arguments

x object to be tested

## Value

TRUE if x is an Enum, FALSE otherwise

## <span id="page-8-0"></span>is.enum\_type 9

## Examples

```
HelloEnum <- Enum(
  "HelloEnum",
 Hello,
 World
\lambda# TRUE
is.enum(HelloEnum$Hello)
# FALSE
is.enum(5)
```
is.enum\_type *Check Enum Type*

## Description

Test whether [Enum](#page-2-1) is also of class type.

## Usage

is.enum\_type(x, type, ...)

## Arguments

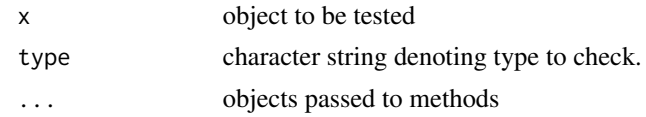

## Value

TRUE if x has enumerated type type, FALSE otherwise

```
HelloEnum <- Enum(
  "HelloEnum",
  Hello,
  World
\lambda# TRUE
is.enum_type(HelloEnum$Hello, "HelloEnum")
# FALSE
is.enum_type(HelloEnum$Hello, "Hello")
```
<span id="page-9-0"></span>

Test whether Result Enum is Ok or an Err.

## Usage

is.err(x)

## Arguments

x object to be tested

## Value

TRUE if x is enumerated type of variant Err, FALSE otherwise

## Examples

```
sqrt_big <- function(x) {
  if (x > 1000){ return(Ok(sqrt(x))) }
  Err("Not large enough!")
}
x \leftarrow \sqrt{\sqrt{250}}is.err(x) # TRUE
```
is.none *Check if Option is None*

## Description

Test whether Option Enum is Some or None.

#### Usage

is.none(x)

## Arguments

x object to be tested

## Value

TRUE if x is enumerated type of variant None, FALSE otherwise

#### <span id="page-10-0"></span> $i$ s.ok 11

## Examples

```
x \le -1:5get_n \leftarrow function(x, n) {
  if (n > length(x)) return(None)
 Some(x[n])
}
obj <- get_n(x, 6)
is.none(obj) # TRUE
```
## is.ok *Check if Result is Ok*

## Description

Test whether Result Enum is Ok or an Err.

#### Usage

is.ok(x)

## Arguments

x object to be tested

#### Value

TRUE if x is enumerated type of variant Ok, FALSE otherwise

```
sqrt_big <- function(x) {
  if (x > 1000){ return(Ok(sqrt(x))) }
 Err("Not large enough!")
}
x <- sqrt_big(250)
is.ok(x) # FALSE
```
<span id="page-11-0"></span>

Test whether Option Enum is Some or None.

## Usage

is.some(x)

#### Arguments

x object to be tested

#### Value

TRUE if x is enumerated type of variant Some, FALSE otherwise

## Examples

```
x \le -1:5get_n \leftarrow function(x, n) {
 if (n > length(x)) return(None)
 Some(x[n])
}
obj <- get_n(x, 6)
is.some(obj) # FALSE
```
is.variant *Check Enum Variant*

## Description

Test whether [Enum](#page-2-1) is variant variant.

## Usage

is.variant(x, variant, ...)

## Arguments

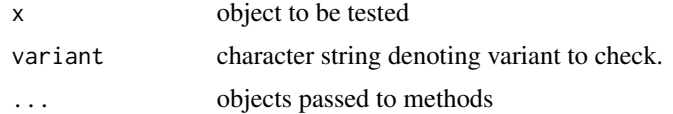

#### <span id="page-12-0"></span> $\mathbf{Match}$  13

## Value

TRUE if x is enumerated type of variant variant, FALSE otherwise

#### Examples

```
HelloEnum <- Enum(
  "HelloEnum",
  Hello,
  World
)
# TRUE
is.variant(HelloEnum$Hello, "Hello")
# FALSE
is.variant(HelloEnum$Hello, "World")
```
<span id="page-12-1"></span>Match *Match Value Against Multiple Values*

## Description

Functional programming style matching using -> to separate conditions from associated return values.

#### Usage

Match(x, ...)

## Arguments

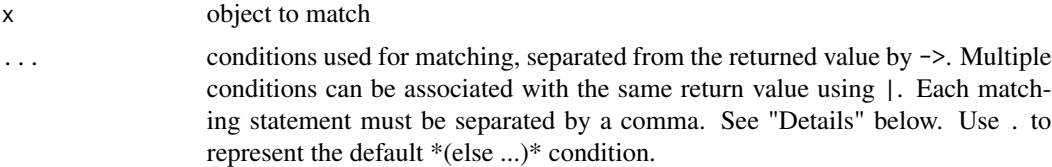

#### Details

Unlike [switch](#page-0-0), Match accepts a variety of different condition statements. These can character, numeric, or logical values, functions, symbols, language objects, enums, etc. For example, "hello" -> 1 tests whether the object is equal to "hello". If so, the function returns 1, otherwise the next condition is tested.  $\leq$  can also be used. If so, the condition & return expression are reversed: 1 <-"hello" also tests "hello" and returns 1.

Each condition is tested sequentially by calling the appropriate method of [match\\_cond](#page-16-1). If the condition is a character value, then match\_cond.character is called, and so on. If a match is confirmed, the right-hand side is evaluated and returned.

<span id="page-13-0"></span>For atomic vectors - numeric, logical, or character - Match will check for equality. All resulting values must be TRUE to match. Lists and environments are checked using identical. If a function is placed within the condition, then the function will be evaluated on object x. If the result is logical and TRUE, then it is considered a match. A non-logical result will be checked again using [match\\_cond](#page-16-1). Failed function calls with an error are treated as a non-match rather than stopping Match. Expressions are evaluated similar to functions.

The period . is a special condition in Match. When alone, it is treated as the "default" condition that always matches. When used as a call, though, it matches values within object x and/or attaches the individual items within x for use in the return expression. For example,  $x = c(1,2)$  will be matched with the condition  $(1, \text{second})$ . This is because the first values are identical  $(1 == 1)$ . Furthermore, second = 2 for use in the return expression. Preface a symbol with .. to evaluate it and check for equality. ... can be used to denote any number of unspecified objects.

The period call . () can also be used to test named member of x, though all objects in . () must be named to do so. For example, the condition  $(a = 5, b=)$  tests whether x contains "a" with a value of 5 and "b" with any value.

If function( $\ldots$ ) is used on the left hand side, then it may need to be surrounded by parentheses for the parser to properly recognize it. The %fn% infix function has be provided as syntactic sugar for developing functions for matching.

Similar to many functional languages, (first:rest) can be used as a condition to extract the first element and the rest from any vector as long as the vector is sufficiently long. Variables used on the left hand side can be called on the right hand side expression.

Matching an [Enum](#page-2-1) causes symbols to represent possible variants. For example, None -> "none" would try to match the variant of x with None. If it succeeds, then Match will return "none". A function call on the left-hand side for an Enum is treated as a variant and its inside arguments, which are made available in the result expression. So, Some(var)  $\rightarrow$  sqrt(var) would attempt to match on the variant Some. If it matches, then the inside is exposed as the variable var for the right-hand side to use. The number of objects in the variant on the left-hand side must match the number of objects inside of x or else an error will populate.

Regex conditions can be used when matching strings by surrounding the expression in braces. For example, the condition "[ab]\*" is equivalent to using grepl("\[ab\]\*",...). The braces must be the first and last characters to trigger a regex match.

Call [fallthrough](#page-5-1) within a return expression to stop evaluating the expression and return to matching. This can be convenient for complex matching conditions or to execute code for side-effects, such as printing.

#### Value

an object based on the matched clause. An Error is produced if no match is found.

```
## Matching to functions, characters, regex, and default
Match(
 "abc",
 is.numeric -> "Not a character!",
 is.character \rightarrow {
   print("Found a character!")
```
#### Match 15

```
fallthrough()
 },
 "a" | "b" | "c" \rightarrow "It's a letter!",<br>"{bc}" \rightarrow "Contains 'bc'!",
             -> "Contains 'bc'!",
 . The same state of \rightarrow "Can be anything!"
\overline{)}## Unwrapping a Result enum
val <- Result$Ok("hello world!")
Match(
  val,
  Ok(w) \rightarrow w,Err(s) \rightarrow s\lambda## Using functions
# If 'function' is used on the lhs, surround in '()'
# Alternatively, use %fn% notation
Match(
  1:10,
  (function(i) mean(i) < 5) -> TRUE,
  i %fn% (mean(i) >= 5) -> FALSE
\mathcal{L}## Extracting parts
x \le -\text{list}(a = 5, b = 6, c = 7)Match(
  x,
  (a=, d=2) -> "won't match, no 'd'",
  (. (a=5, b=) -> "will match, a == '5'",
  (x:xs) \t - > { }print(x) # 5print(xs) \# list(b=6, c=7)
    "will match, since not empty"
  },
  . -> "this matches anything!"
)
z \leftarrow c(1, 2, 3, 4)first <-1Match(
  z,
  . (0, ...) -> "no match, first is 1 not 0",
  (1, 2) -> "no match, z has 4 elements",
  .(x, 2, ...) -> paste("match, x = ", x),
  .(..first, ...) \rightarrow "match, since 'first' == 1"
\lambda
```
<span id="page-15-0"></span>

Applies [Match](#page-12-1) to each individual object within the input rather than matching the entire object.

#### Usage

 $Matchply(x, ...)$ 

#### Arguments

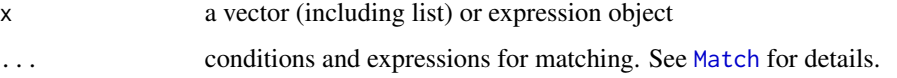

#### Details

See [Match](#page-12-1) for details on condition implementation. Default conditions using the period . are highly recommended to prevent error.

Matchply is a wrapper to lapply and sapply, depending on the input object, with ... converted to a match statement for easy use.

#### Value

vector depending on input x. By default, sapply is used with simplify = TRUE. This could return a vector, matrix, list, etc. When simplify = FALSE or a list is provided, the result will be a list.

```
new_list <- list(
  hello = "World!",
  nice = 2,meet = "u"\lambdaMatchply(
  new_list,
  is.numeric -> "found a number!",<br>"{rld}" -> "maybe found 'World'!",
   "{rld}" -> "maybe found 'World'!",
   "u" | "z" \rightarrow "found a letter",
   . -> "found nothing"
\mathcal{L}
```
<span id="page-16-1"></span><span id="page-16-0"></span>

Called by [Match](#page-12-1) the check whether a condition matches. Used to create custom methods for matching.

## Usage

match\_cond(cond, x, do, ...)

## Arguments

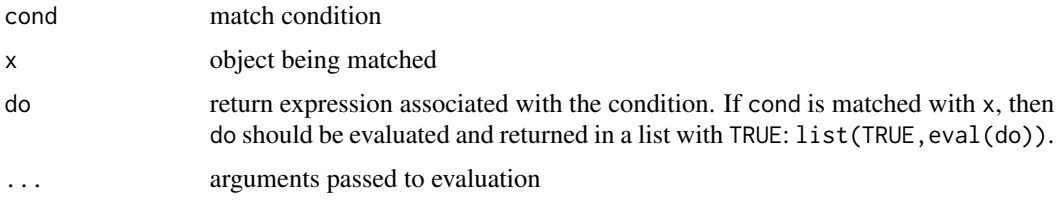

## Details

See the [Match](#page-12-1) details for explanations about provided methods.

#### Value

FALSE if no match, or a list containing TRUE and the evaluated expression

None *None*

## Description

An Enum variant of Option used to denote that a function returned no value.

## Usage

None

## Format

an empty list of classes "Option" and "Enum"

Create an Enum variant of Result used to denote that function did not contain an error. This allows the creation of safer functions.

#### Usage

 $0k(x)$ 

#### Arguments

x Object to be wrapped in the Enum variant.

#### Value

a list with a single value x and classes "Result} and \code{"Enum

## Examples

```
grepl_safe <- function(pattern, x)
{
 if (!is.character(pattern)){ return(Err("'pattern' in 'grepl_safe' was not a character value.")) }
 if (!is.character(x)){ return(Err("'x' in 'grepl_safe' was not a character value.")) }
 Ok(grepl(pattern, x))
}
#grepl_safe(123, 1:5)
```
<span id="page-17-1"></span>Option *Option*

#### Description

An Enum that mimics Rust's "Option" type. This is used to denote whether a function returned an object or not, rather than returning NULL.

#### Usage

Option

<span id="page-17-0"></span>

#### <span id="page-18-0"></span> $Result$  19

## Format

list with 1 Enum generators and 1 Enum variant

**Some(x)** Wrap  $x$  in the 'Some' variant.

None Variant denoting that nothing was returned.

<span id="page-18-1"></span>Result *Result*

## Description

An Enum that mimics Rust's "Result" type. This is used to denote whether a function contained an error without stopping execution and allowing the error result to be unwrapped.

#### Usage

Result

## Format

list with 2 Enum generators

 $Ok(x)$  Wrap x in the 'Ok' variant.

Err(e) Wrap  $x$  in the 'Err' variant.

Some *Create an 'Some' Option*

## Description

Create an Enum variant of Option used to denote that function returned a value. This allows the creation of safer functions that extract values from other objects, without using try or tryCatch.

#### Usage

Some(x)

## Arguments

x Object to be wrapped in the Enum variant.

## Value

a list with a single value x and classes "Option} and \code{"Enum

## Examples

```
subset_safe <- function(x, index) {
 if (index > length(x)){ return(None) }
 Some(x[index])
}
```
## Try *Execute Expression as Result*

#### Description

Evaluates given expression returning an Err [Result](#page-18-1) if there is an error, otherwise an Ok Result.

## Usage

Try(expr)

## Arguments

expr expression to evaluate

## Value

Result Enum of variant Ok or Err

## Examples

```
# This returns an Err
Try(sqrt + 1)
```
# This returns an Ok  $Try(sqrt(5) + 1)$ 

<span id="page-19-1"></span>unwrap *Extract the Value Contained in Enum*

## Description

Returns the value contained inside of an enum variant. The function strips all relevant attributes from the object, returning its bare value.

#### Usage

 $unwrap(x, \ldots)$ unwrap\_or(x, alt, ...)

<span id="page-19-0"></span>

#### <span id="page-20-0"></span>variant 21 variant 22 variant 22 variant 22 variant 22 variant 22 variant 22 variant 22 variant 22 variant 22 v

#### **Arguments**

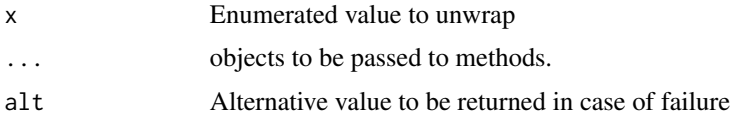

## Details

unwrap is used to extract the inside objects of an [Enum.](#page-2-1) Unless the Enum was assigned a specific value, the returned value will be a list with names equal to those in the Enum declaration.

[Result](#page-18-1) and [Option](#page-17-1) have associated unwrap methods that automatically call an error and stop execution if the variant is either Err(e) or None, respectively. unwrap\_or allows the user to specify an alternative value in case of failure on the part of Result or Option.

#### Value

an object of any class.

## Functions

• unwrap\_or: Extract the inside of Enum. If variant is 'Err' or 'None', the alternative is returned.

## Examples

```
Color <- Enum(
  "Color",
  Black = c(0, 0, 0),Red = c(255, 0, 0),Green = c(0, 255, 0),
  Blue = c(0, 0, 255),
  White = c(255, 255, 255)
)
red_rgb <- unwrap(Color$Red)
blue <- rev(red_rgb)
blue
new_err <- Err("hello world!")
unwrap_or(new_err, "this is not an error")
```
variant *Enum Variant*

#### Description

Return the variant name of an enumerated type.

## Usage

variant $(x, \ldots)$ 

## Arguments

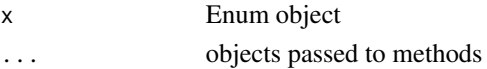

## Value

character with the name of the variant or NULL

## Examples

x <- Result\$Ok("hello world!") variant $(x)$  # "Ok"

## %.% *Compose Functions*

## Description

Combine two functions into a single function so that the rhs is called on the arguments first, then the lhs.

## Usage

lhs %.% rhs

## Arguments

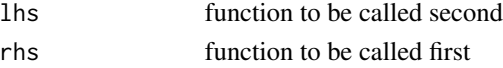

## Value

a composed function

## Examples

sq\_log <- round %.% sqrt %.% log

```
Match(
 10:20,
  i %fn% (sq_\log(i) > 2) ->
   "big",
  . ->
   "small"
)
```
<span id="page-21-0"></span>

<span id="page-22-0"></span>

Syntactic sugar for creating a single-variable function. Can be conveniently used in [Match](#page-12-1) statements.

## Usage

lhs %fn% rhs

## Arguments

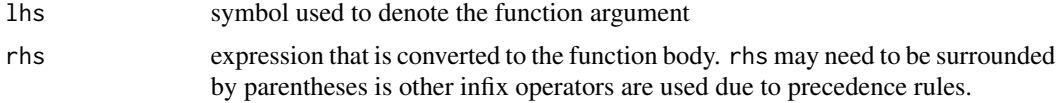

## Value

a function

## Examples

```
Match(
  "abc",
  is.numeric \rightarrow -1,
  i %fn% grepl("bc", i) -> 0,
  is.character -> 1
\overline{\phantom{a}}
```
print\_sq\_log <- i %fn% print(sqrt(log(i))) print\_sq\_log(10)

# <span id="page-23-0"></span>Index

!.Option *(*bang*)*, [2](#page-1-0) !.Result *(*bang*)*, [2](#page-1-0) ∗ datasets None, [17](#page-16-0) Option, [18](#page-17-0) Result, [19](#page-18-0) %.%, [22](#page-21-0) %fn%, [23](#page-22-0) bang, [2](#page-1-0) Enum, [3,](#page-2-0) *[8,](#page-7-0) [9](#page-8-0)*, *[12](#page-11-0)*, *[14](#page-13-0)*, *[21](#page-20-0)* enum\_type, [5](#page-4-0) Err, [6](#page-5-0) fallthrough, [6,](#page-5-0) *[14](#page-13-0)* into\_option, [7](#page-6-0) into\_result, [8](#page-7-0) is.enum, [8](#page-7-0) is.enum\_type, [9](#page-8-0) is.err, [10](#page-9-0) is.none, [10](#page-9-0) is.ok, [11](#page-10-0) is.some, [12](#page-11-0) is.variant, [12](#page-11-0) Match, *[6](#page-5-0)*, [13,](#page-12-0) *[16,](#page-15-0) [17](#page-16-0)*, *[23](#page-22-0)* match\_cond, *[13,](#page-12-0) [14](#page-13-0)*, [17](#page-16-0) Matchply, [16](#page-15-0) None, [17](#page-16-0) Ok, [18](#page-17-0) Option, *[2](#page-1-0)*, *[7,](#page-6-0) [8](#page-7-0)*, [18,](#page-17-0) *[21](#page-20-0)* Result, *[2](#page-1-0)*, *[7,](#page-6-0) [8](#page-7-0)*, [19,](#page-18-0) *[20,](#page-19-0) [21](#page-20-0)* Some, [19](#page-18-0) switch, *[13](#page-12-0)* Try, [20](#page-19-0)

unwrap, *[2](#page-1-0)*, [20](#page-19-0) unwrap\_or *(*unwrap*)*, [20](#page-19-0)

variant, [21](#page-20-0)